Документ подписан прос<u>той электронной подписью</u><br>Информация о владовосхдарственное аккредитованное не<mark>коммерческое частное образовательное</mark> **учреждение высшего образования «Академия маркетинга и социально-информационных технологий – ИМСИТ» (г. Краснодар)** Информация о владельце: ФИО: Агабекян Раиса Левоновна Должность: ректор Дата подписания: 27.08.2023 21:04:49 Уникальный программный ключ:

4237c7ccb9b9e111bbaf1f4fcda9201d015c4dbaa12**\$#AH7\QX\BQAkaдемия ИМСИТ)** 

### УТВЕРЖДАЮ

Проректор по учебной работе, доцент

\_\_\_\_\_\_\_\_\_\_\_\_\_\_Н.И. Севрюгина

17 апреля 2023 г.

## **Б1.О.07**

# **PLM системы**

# рабочая программа дисциплины (модуля)

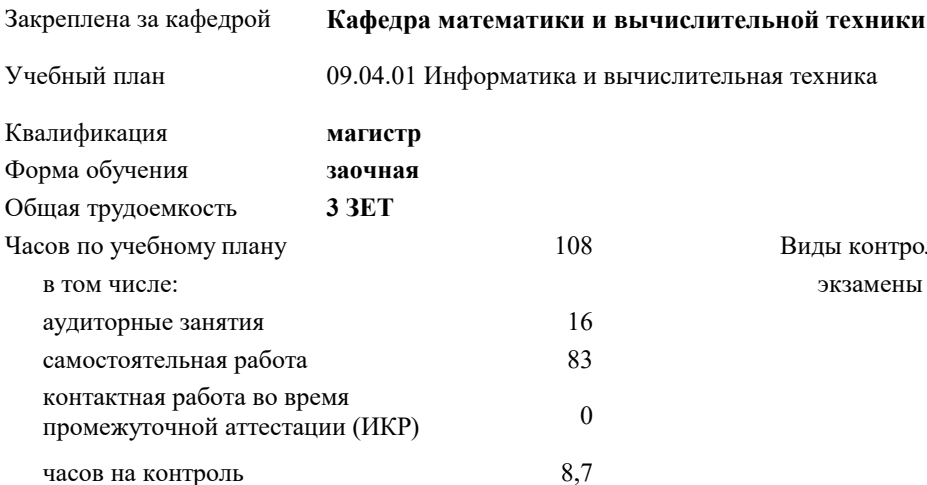

#### **Распределение часов дисциплины по курсам**

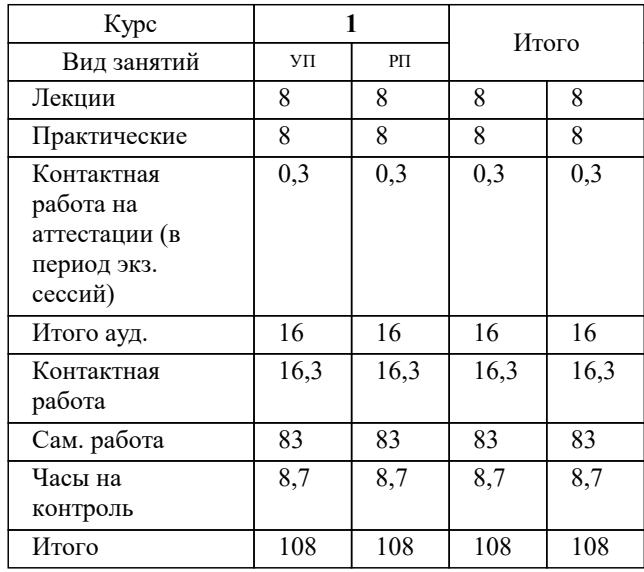

экзамены 1 Виды контроля на курсах: УП: 09.04.01 Мг\_ЗИВТ 3++23.plx стр. 2

Программу составил(и): *дтн, профессор, Саакян Р.Р,*

Рецензент(ы):

*директор АО «ЮГ-СИСТЕМА ПЛЮС», Глебов О.В.;д.т.н., профессор кафедры информационных систем и программирования КубГТУ, Видовский Л.А.*

**PLM системы** Рабочая программа дисциплины

разработана в соответствии с ФГОС ВО:

Федеральный государственный образовательный стандарт высшего образования - магистратура по направлению подготовки 09.04.01 Информатика и вычислительная техника (приказ Минобрнауки России от 19.09.2017 г. № 918)

09.04.01 Информатика и вычислительная техника составлена на основании учебного плана: утвержденного учёным советом вуза от 17.04.2023 протокол № 9.

**Кафедра математики и вычислительной техники** Рабочая программа одобрена на заседании кафедры

Протокол от 05.04.2023 г. № 9

Зав. кафедрой Капустин Сергей Алимович

Согласовано с представителями работодателей на заседании НМС, протокол №9 от 17 апреля 2023 г.

Председатель НМС проф. Павелко Н.Н.

#### **1. ЦЕЛИ ОСВОЕНИЯ ДИСЦИПЛИНЫ (МОДУЛЯ)**

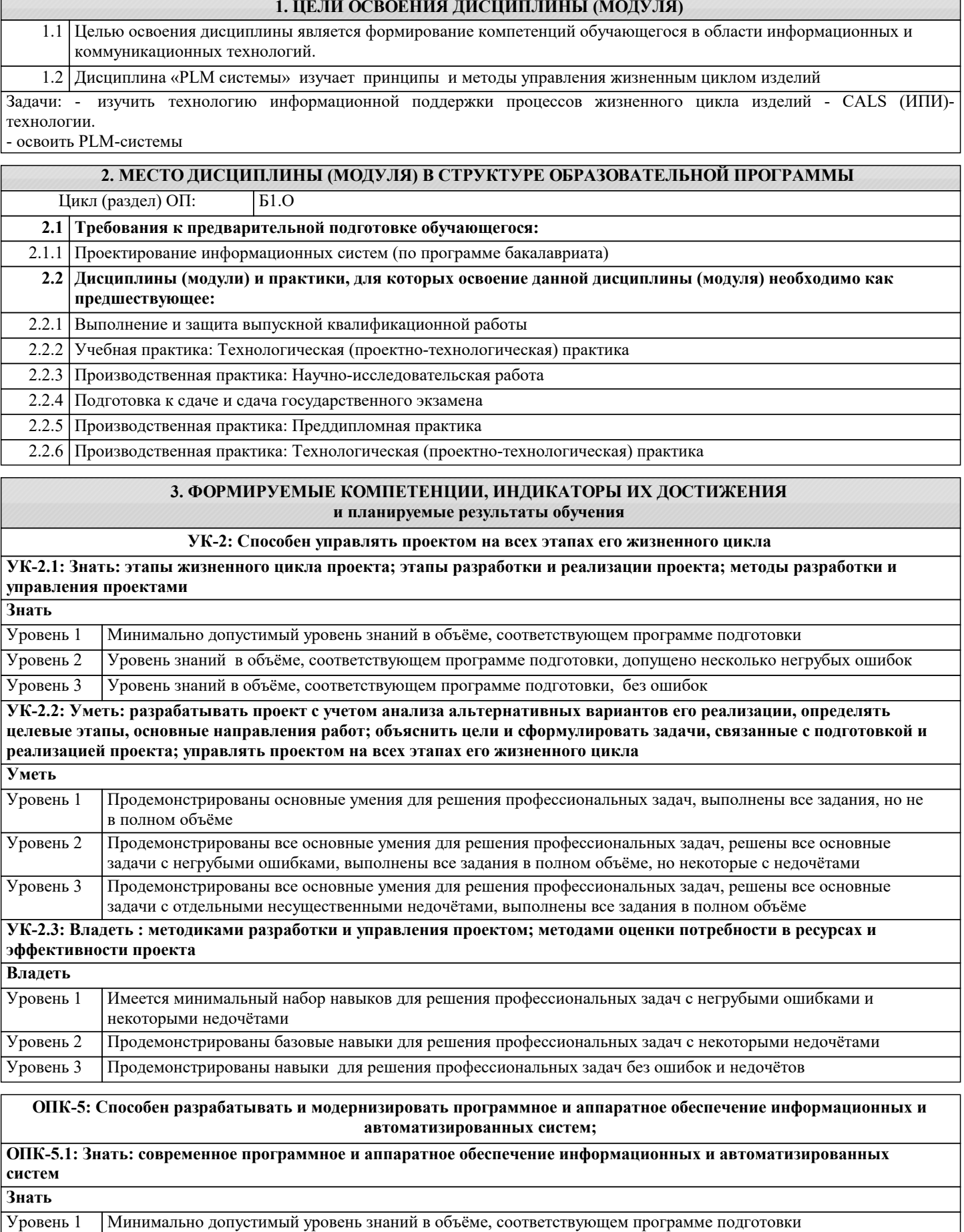

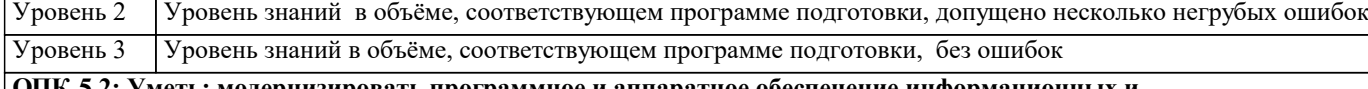

**ОПК-5.2: Уметь: модернизировать программное и аппаратное обеспечение информационных и автоматизированных систем для решения профессиональных задач**

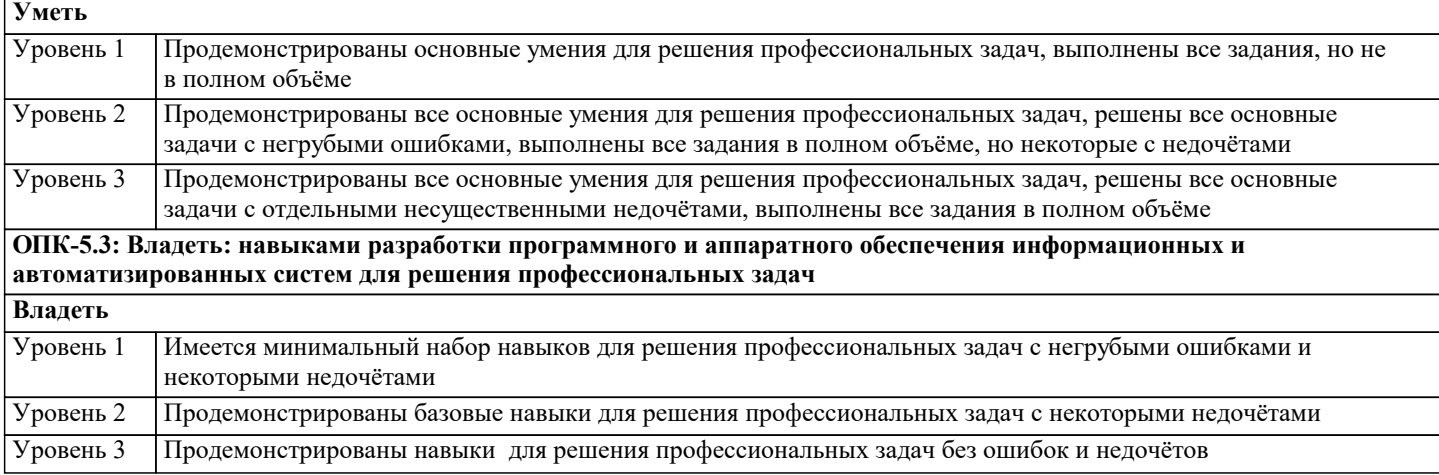

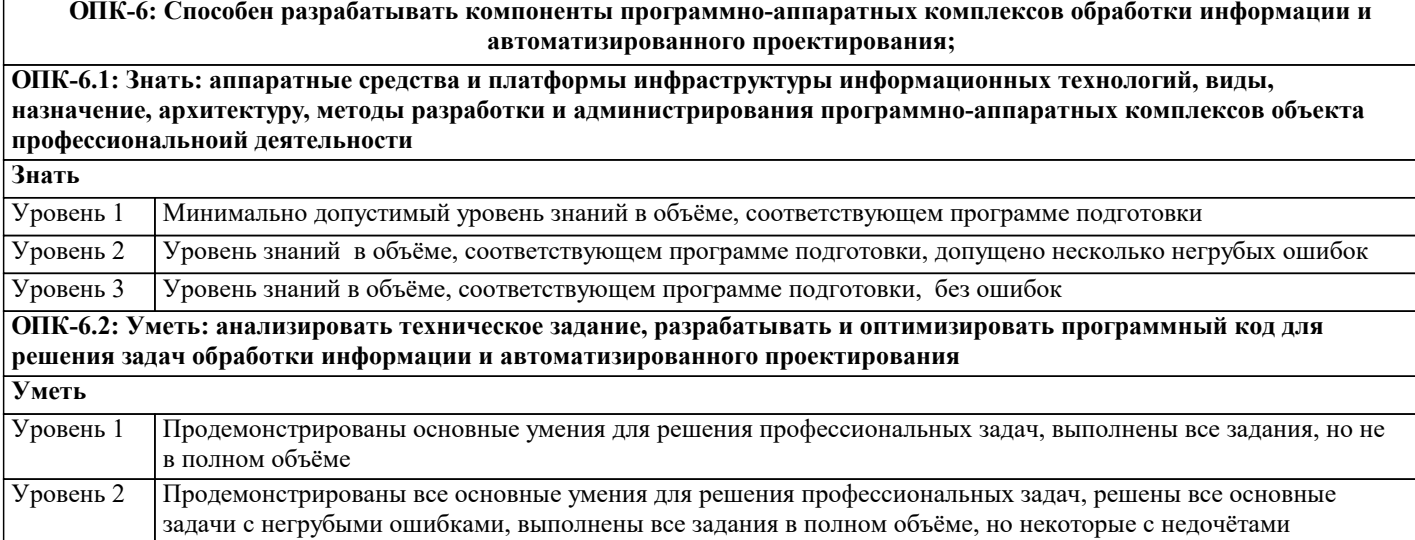

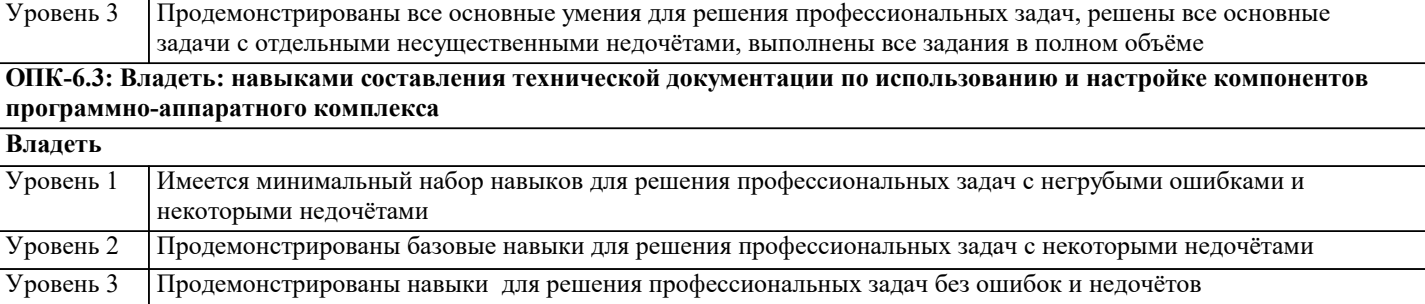

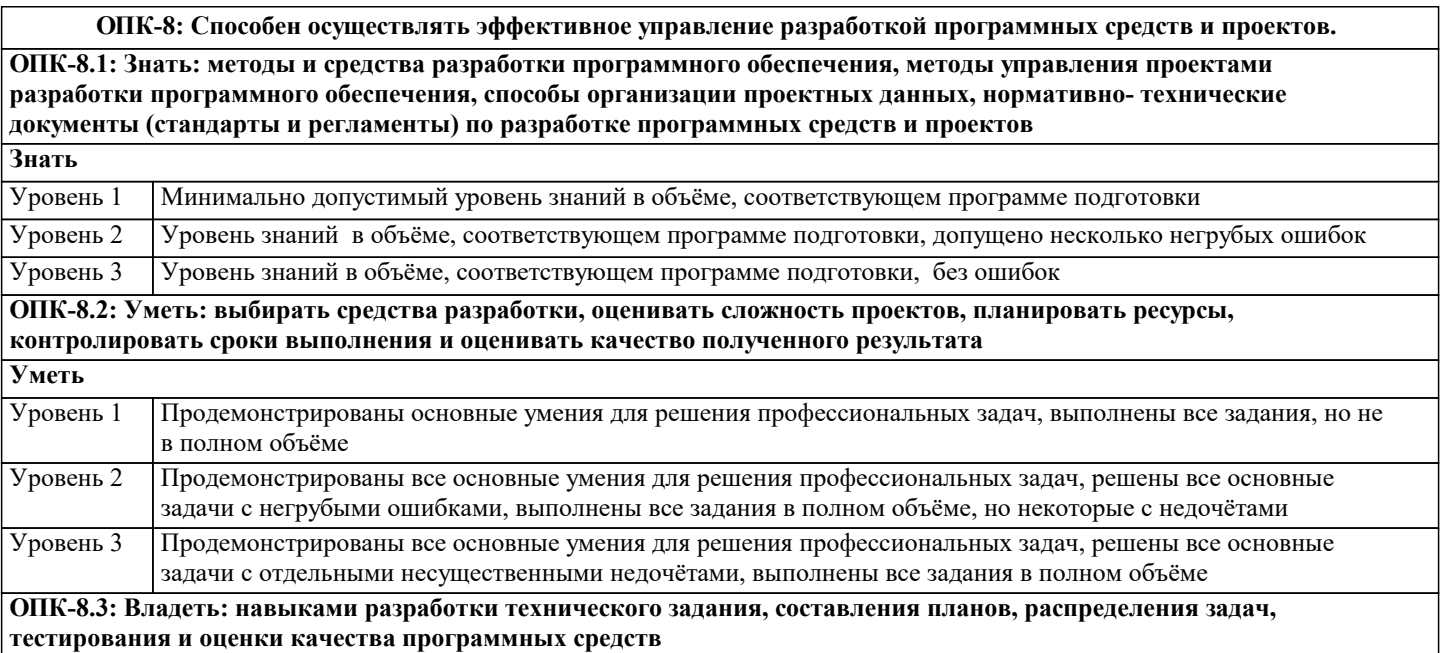

Γ

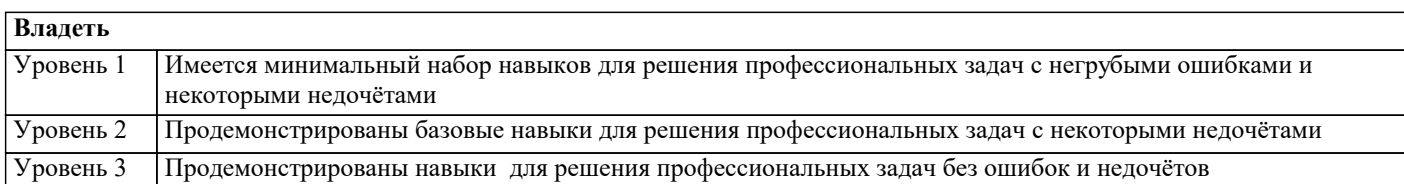

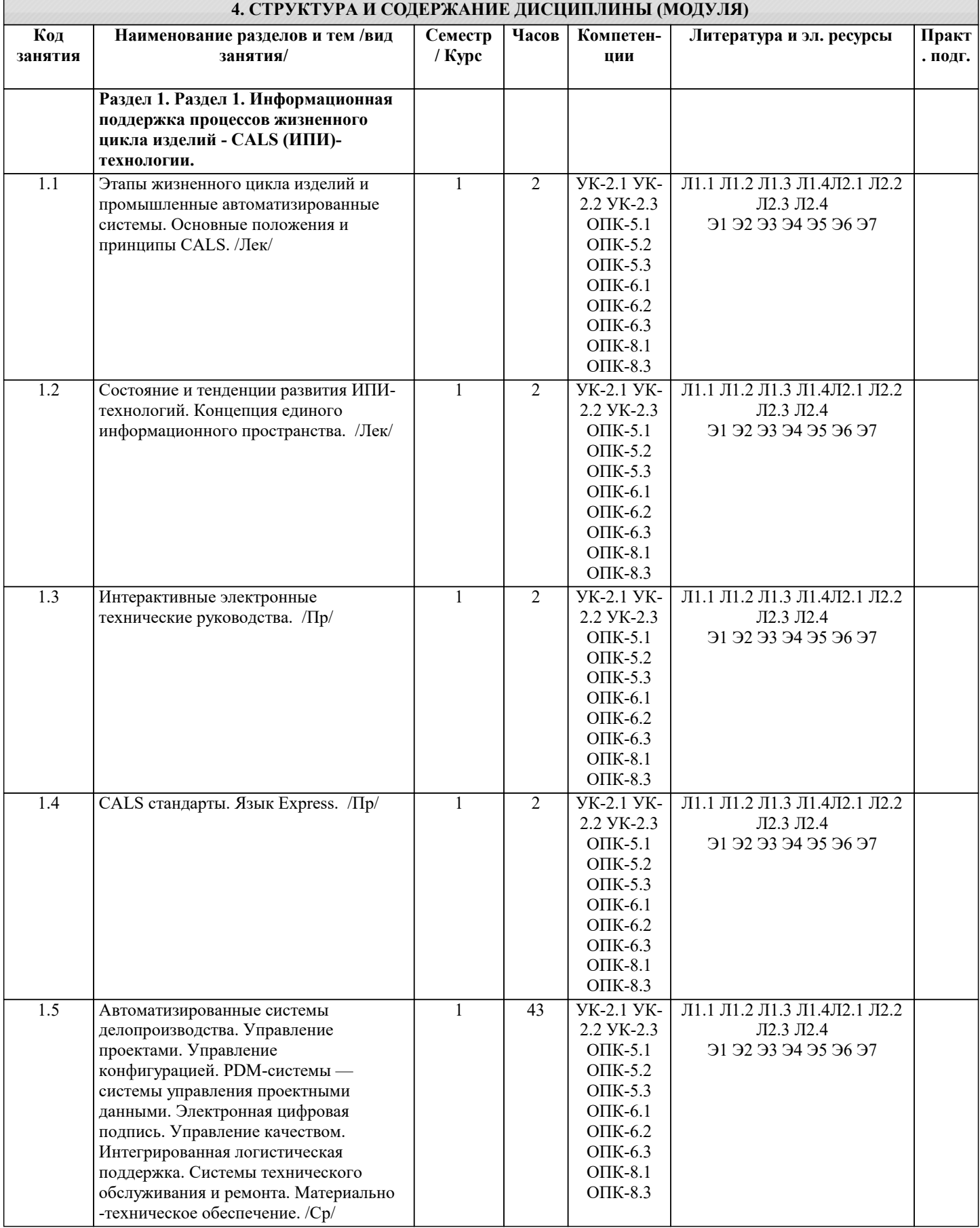

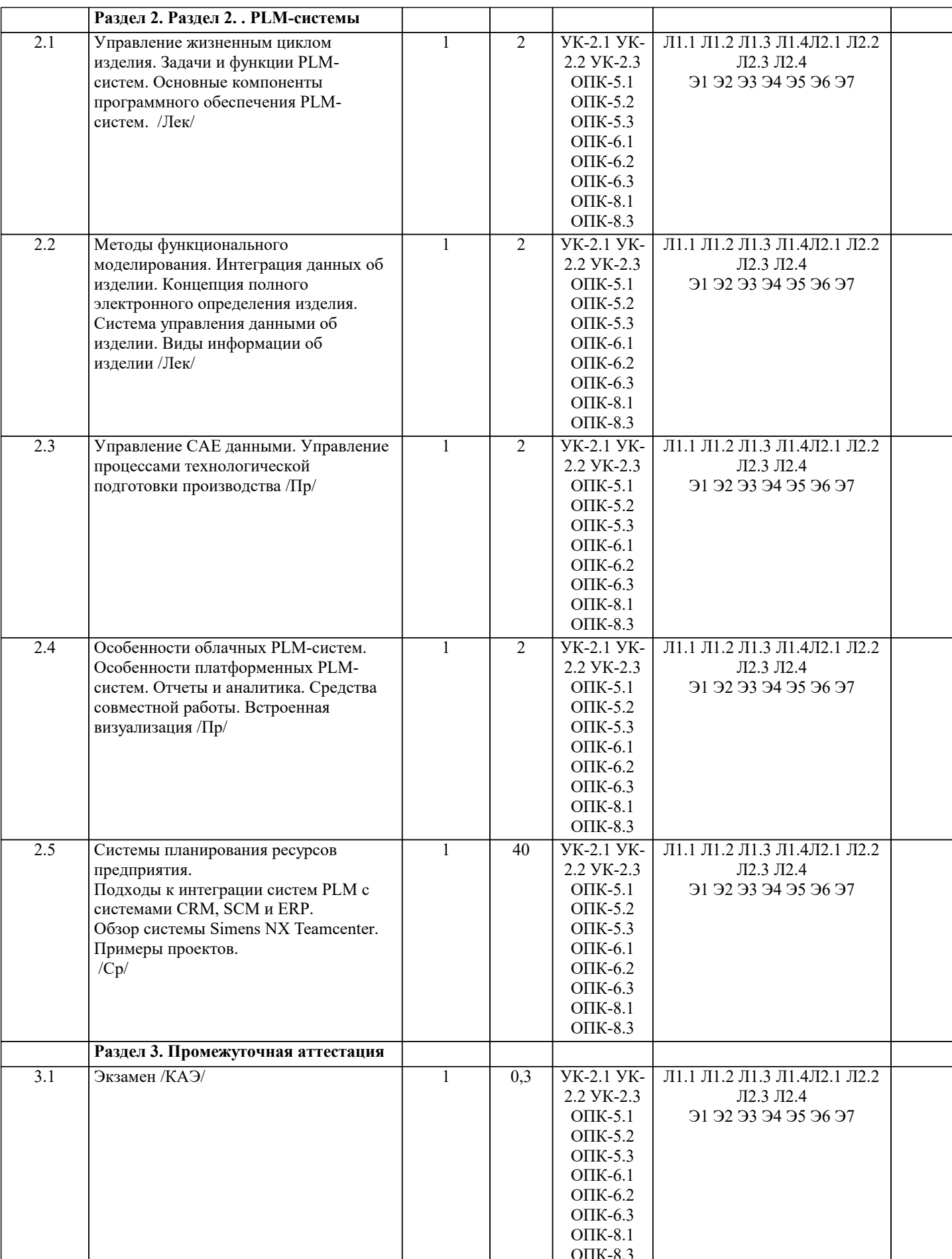

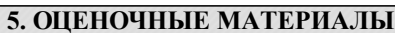

5.1. Контрольные вопросы и задания

Перечень вопросов для подготовке к экзамену: 1. Этапы жизненного цикла изделий и промышленные автоматизированные системы. Основные положения и принципы CALS. 2. Состояние и тенденции развития ИПИ-технологий. 3. Концепция единого информационного пространства ИПИ-технологий. 4. Автоматизированные системы делопроизводства при реализации ИПИ-технологий.<br>5. Управление проектами CALS. 5. Управление проектами CALS. 6. Управление конфигурацией CALS. 7. РОМ-системы — системы управления проектными данными.<br>8. Электронная пифровая полпись CALS. 8. Электронная цифровая подпись CALS.<br>9 Управление качеством CALS 9. Управление качеством CALS. 10. Интегрированная логистическая поддержка CALS. 11. Системы технического обслуживания и ремонта CALS. 12. Материально-техническое обеспечение CALS.<br>13. Интерактивные электронные технические рукс 13. Интерактивные электронные технические руководства CALS.<br>14. САLS станларты. Язык Express. 14. CALS стандарты. Язык Express.<br>15. Управление жизненным пиклом 15. Управление жизненным циклом изделия PLM.<br>16. Задачи и функции PLM-систем. 16. Задачи и функции PLM-систем.<br>17. Сеновные компоненты програми 17. Основные компоненты программного обеспечения PLM-систем.<br>18. Методы функционального моделирования. 18. Методы функционального моделирования.<br>19. Интеграция данных об изделии. 19. Интеграция данных об изделии.<br>20. Концепция полного электронног 20. Концепция полного электронного определения изделия.<br>21. Система управления данными об изделии. 21. Система управления данными об изделии.<br>22. Вилы информации об излелии. Виды информации об изделии. 23. Управление проектами PLM. 24. Управление процессами проектирования PLM.<br>25. Управление требованиями PLM. 25. Управление требованиями PLM.<br>26. Управление соответствием PLM. 26. Управление соответствием PLM. 27. Управление конфигурациями PLM.<br>28. Управление составом излелия PLM 28. Управление составом изделия PLM.<br>29 Управление рабочими процессами (У 29. Управление рабочими процессами (Workflow).<br>30 Управление контентом и локументами электро 30. Управление контентом и документами, электронный документооборот PLM. 31. Управление рецептурой, упаковкой и брендами PLM. 32. Управление САЕ данными.<br>33 Управление процессами тех 33. Управление процессами технологической подготовки производства PLM. 34. Управление качеством PLM.<br>35 Управление отношениями с 35. Управление отношениями с заказчиками PLM. 36. Управление цепочками поставок РLM.<br>37 Управление поставшиками РLM 37. Управление поставщиками PLM. 38. Управление электромеханическими данными PLM. 39. Управление процессами технологической подготовки производства PLM.<br>40. Системы планирования ресурсов прелприятия. 40. Системы планирования ресурсов предприятия.<br>41 Полхолы к интеграции систем РГМ с системам 41. Подходы к интеграции систем PLM с системами CRM, SCM и ERP. 42. Обзор системы Simens NX Teamcenter. Примеры проектов. 43. Особенности облачных PLM-систем. Отчеты и аналитика. Средства совместной работы. Встроенная визуализация. 44. Особенности платформенных PLM-систем. Отчеты и аналитика. Средства совместной работы. Встроенная визуализация. **5.2. Темы письменных работ** Написание и защита исследовательского проекта (ИП). Формой осуществления и развития науки является научное исследование, т. е. изучение с помощью научных методов явлений и процессов, анализа влияния на них различных факторов, а также, изучение взаимодействия между явлениями, с целью получения убедительно доказанных и полезных для науки и практики решений с максимальным эффектом. Цель научного исследования – определение конкретного объекта и всестороннее, достоверное изучение его структуры, характеристик, связей на основе разработанных в науке принципов и методов познания, а также получение полезных для деятельности человека результатов, внедрение в производство с дальнейшим эффектом. Основой разработки каждого научного исследования является методология, т. е. совокупность методов, способов, приемов

и их определенная последовательность, принятая при разработке научного исследования. В конечном счете, методология – это схема, план решения поставленной научно-исследовательской задачи.

Процесс научно - исследовательской работы состоит из следующих основных этапов:

1. Выбор темы и обоснование ее актуальности.

2. Составление библиографии, ознакомление с законодательными актами, нормативными документами и другими источниками, относящимися к теме проекта (работы).

3. Разработка алгоритма исследования, формирование требований к исходным данным, выбор методов и инструментальных средств анализа.

4. Сбор фактического материала по теме исследования.

5. Обработка и анализ полученной информации с применением современных методов анализа, математико-статистических методов и методов моделирования.

6. Формулировка выводов и выработка рекомендаций.

7. Оформление работы (проекта) в соответствии с установленными требованиями.

При выборе темы работы (проекта) полезно также принять во внимание следующие факторы:

личный научный и практический интерес обучающегося;

возможность продолжения исследований, проведённых в процессе выполнения научно-исследовательской работы (проекта) по другим дисциплинам и иным научным работам;

- наличие оригинальных творческих идей;
- опыт публичных выступлений, докладов, участия в конференциях, семинарах;

научную направленность кафедры и т.д.

Задание на внеаудиторное исследование

1. Концепция CALS (Continuous Acquisition and Lifecycle Support – непрерывная информационная поддержка поставок и жизненного цикла изделий). Ключевые слова: основные определения, стратегия CALS, стандарты CALS, единое информационное пространство.

Принципы внедрения CALS (Continuous Acquisition and Lifecycle Support – непрерывная информационная  $\mathfrak{D}$ . поддержка поставок и жизненного цикла изделий). Ключевые слова: последовательность внедрения CALS, концепция внедрения CALS как составной части стратегии бизнеса, реформирование процессов, совершенствование информационной инфраструктуры.

Вопросы защиты информации при внедрении CALS. Ключе-вые слова: управление рисками в области 3. информационной безопасности, структура электронного технического документа, электронная цифровай подпись, алгоритм применения электронной цифровой подписи.

Системы автоматизированного проектирования. Ключевые слова: САЕ-системы (Computer Aided Engineering, 4. автоматизированные расчеты и анализ), CAD-системы (Computer Aided Design, автоматизированное проектирование), CAM -системы (Computer Aided Manufacturing, автоматизированная технологическая подготовка производства), САРР-системы (Computer-Aided Process Planning, система проектирования технологических процессов).

Сквозное проектирование на базе трехмерных моделей в со-временном САD/САЕ/САМ программном  $\overline{\mathcal{L}}$ обеспечении. Ключевые слова: роль трехмерной модели в жизненном цикле изделия, создание конструкторской структуры изделия как основы для формирования логистической структуры продукции (изделия).

CRM-системы (Customer Relationship Management, управление взаимоотношениями с заказчиками). Ключевые 6 слова: определение, основные функции, обзор современного программного обеспечения, области применения CRMсистем.

Электронная модель изделия. Ключевые слова: понятие электронной модели изделия, требования к электронной 7. модели изделия, средства поддержки электронной модели изделия, управление конфигурацией изделия, управление проектами.

Параллельный инжиниринг (параллельная инженерная разработка). Ключевые слова: определение, основные 8. положения, преимущества от использования, проблемы внедрения.

 $\mathbf{Q}$ Организация разработки информационной системы. Ключе-вые слова: стадии и этапы создания информационной системы, состав и содержание технического задания на информационную систему, со-став и содержание технического проекта информационной системы.

Принятие управленческих решений. Ключевые слова: определение решения и процесса принятия решений,  $10<sup>1</sup>$ различные типы решений и проблем, условия принятия решения, модели принятия решений, этапы процесса принятия решений.

Интегрированная логистическая поддержка. Ключевые слова: планирование технического обслуживания и  $11.$ ремонта; планирование и управление материально-техническим обеспечением, включая каталогизацию предметов снабжения; обеспечение эксплуатационной документацией (в виде интерактивной электронной документации); расчет стоимости жизненного цикла техники.

 $12.$ Логистика производственных процессов. Ключевые слова: основные понятия и сущность производственной логистики, структура производственного процесса, организация материальных потоков в производстве, поточные и непоточные формы производственных процессов.

 $13$ Анализ логистической поддержки и организация логистического управления. Ключевые слова: информационная логистика, информационные модели интегрированной логистической поддержки, информационные системы в логистике, принципы построения информационных систем в логистике.

#### 5.3. Фонд оценочных средств

Список тестовых заданий по дисциплине

1 На какой стадии работ по ГОСТ 34.601 формируются требования пользователя? Формирование требований пользователя к АС

Разработка концепции АС

Техническое задание

Рабочая документация

2 Нелостатками инкрементной молели ЖЦ являются

Сложность планирования работ по созданию АС

К началу ввода АС в лействие всплывают ошибки, не замеченные на прелылуших этапах и проект практически

останавливается на длительное время, в течение которого будут исправляться ошибки Модель не адаптирована к изменению требований Сложность управления работами по созданию АС 3 Полный ЖЦ создания системы, включающий разработку, эксплуатацию, сопровождение и прекращение использования системы называется Стадии создания ИС бизнес-процесс создания ИС Модель жизненного цикла ИС Технология проектирования ИС 4 Модель ЖЦ, предполагающая, что АС состоит из определенных конструкций, и АС создается в условиях, когда требования устанавливаются частично и уточняются в каждой последующей конструкции называется Инкрементная Эволюционная Каскадная Эволюционно-инкрементная 5 Приемы, способы и методы применения средств вычислительной техники при выполнении функций сбора, хранения, обработки, передачи и использования данных называются Информационная технология Бизнес-процессы Методика хранения информации Способ отображения информации 6 Модель жизненного цикла создания АС, реализующая принцип однократного выполнения каждого из видов деятельности по созданию АС называется Инкрементная Эволюционная Каскалная Эволюционно-инкрементная 7 В каком документе представлено описание моделей ЖЦ систем? **FOCT 34 601 FOCT 34 201** ГОСТ Р ИСО/МЭК 15271 РД 50-34.698 8 На какой стадии работ по ГОСТ 34.601 создается документ пояснительная записка? Формирование требований к АС Техническое задание Эскизный проект Технический проект 9 Какие документы готовятся на стадии работ «Эскизный - проект» по ГОСТ 34.601? схема организационной структуры техническое задание схема структурная комплекса технических средств схема функциональной структуры 10 Совокупность взаимосвязанных процессов создания и последовательного изменения состояния АС от формирования исходных требований к ней до окончания эксплуатации и утилизации комплекса средств автоматизации АС называется Группа бизнес-процессов Сталии созлания АС Жизненный пикл системы Технология созлания АС 11 Какие работы выполняются при послегарантийном обслуживании? Разработка технического задания Анализ функционирования системы Установление причин выявленных отклонений Внесение необходимых изменений в документацию на АС 12 Схема классификации — это Осмысленный порядок вещей, явлений, разделение их на разновидности согласно каким-либо важным признакам. Процесс отнесения предметов или явлений к взаимоисключающим классам Упорядоченная комбинация видов и классов, связанных с ИС и ПО Разбиение компонент ИС на части

13 Класс - это ... Абстракция множества предметов реального мира Конкретно определенный классификационный элемент Базовый стиль поведения роли Абстракция объектов 14 Какие виды существуют для классификации ИС и ПО? Виды среды Вилы ланных Вилы безопасности Виды качества 15 Какие классы включает внутренний вид ИС и ПО? Безопасность Критичность Стабильность Готовность 16 Критичность - это ... Характеристика научного мышления Готовность ИС и ПО Уровень целостности ИС и ПО Повреждение ИС и ПО 17 С какому виду ИС и ПО относиться класс «Функция ИС и ПО»? Виды данных Виды среды Внутренние виды 18 Мобильность - это ... Свойство обеспечить удобство и комфортность пользователей при его подготовке к эксплуатации, освоении, и использовании по назначению Свойство ПО ИС обеспечивать низкую вероятность потери работоспособности системы в процессе функционирования Способность ПО ИС быть перенесенным из одного окружения в другое Свойства ПО ИС, относящиеся к времени отклика, обработки и к скорости выполнения его функций 19 Практичность - это ... Свойство обеспечить удобство и комфортность пользователей при его подготовке к эксплуатации, освоении, и использовании по назначению Свойство ПО ИС обеспечивать низкую вероятность потери работоспособности системы в процессе функционирования Способность ПО ИС обеспечить решение задач, удовлетворяющих установленным потребностям заказчика и пользователей Свойства ПО ИС, относящиеся к времени отклика, обработки и к скорости выполнения его функций 20 Надежность - это ... Свойство обеспечить удобство и комфортность пользователей при его подготовке к эксплуатации, освоении, и использовании по назначению Свойство ПО ИС обеспечивать низкую вероятность потери работоспособности системы в процессе функционирования Способность ПО ИС обеспечить решение задач, удовлетворяющих установленным потребностям заказчика и пользователей Свойства ПО ИС, относящиеся к времени отклика, обработки и к скорости выполнения его функций 21 Функциональные возможности - это ... Свойство обеспечить удобство и комфортность пользователей при его подготовке к эксплуатации, освоении, и использовании по назначению Свойство ПО ИС обеспечивать низкую вероятность потери работоспособности системы в процессе функционирования Способность ПО ИС обеспечить решение задач, удовлетворяющих установленным потребностям заказчика и пользователей Свойства ПО ИС, относящиеся к времени отклика, обработки и к скорости выполнения его функций 22 Какие процессы относятся категории «Процессы соглашения» в соответствии с ГОСТР ИСО/МЭК 12207? Приобретение Анализ системных требований Менеджмент информации Лоставка 23 Какие категории поддерживает ГОСТ Р ИСО/МЭК 12207 Информационная технология. Системная и программная

созлаваемой АС?

инженерия. Процессы жизненного цикла программных средств? Технические процессы Процессы сопровождения Процессы повторного применения программных средств Процессы разработки 24 Какие роли могут быть задействованы при проведении бизнес-моделирования и определения требований и функций к системе или ПО? Системный аналитик Бизнес-проектировщик Рецензент моделей бизнес-процессов Архитектор системы 25 Что такое модель? Формализованное описание объекта Графическое, табличное, текстовое, символьное описание бизнес-процесса либо их взаимосвязанная совокупность Визуальное представление элементов моделирования 26 Какие атрибуты относятся к свойству качества «Функциональные возможности»? Согласованность Зашишенность Стабильность Устойчивость к ошибке 27 Какие области просмотра можно создавать при моделировании системы в ЕА? нели системы состав бизнес-процессов архитектура системы функциональные требования 28 Для каких целей в модели потока работ используется элемент макрошаг? для определения модулей в подсистеме лля высокоуровневого описания потока работ бизнес-процесса лля описания бизнес правила 29 Характеристика качества - это Свойство обеспечить удобство и комфортность пользователей при его подготовке к эксплуатации, освоении, и использовании по назначению Свойство ПО ИС обеспечивать низкую вероятность потери работоспособности системы в процессе функционирования Набор свойств (атрибутов), по которым качество НО ИС описывается и оценивается Свойства ПО ИС, относящиеся к времени отклика, обработки и к скорости выполнения его функций 30 Какие недостатки имеет методика расчета стоимости и времени ПО на основе метода функциональных точек? Экспертная оценка факторов среды Экспертная оценка технических факторов Одинаковая стоимость всех типов функций 31 Какая диаграмма используется для построения модели реализации автоматизируемой функции? диаграмма функций диаграмма классов диаграмма деятельности диаграмма последовательности действий 32 Какие этапы включает методика оценки времени и стоимости работ по созданию программного обеспечения на основе метода функциональных точек? определение функций ПО определений требований к ПО в целом определение требований к информационному обеспечению ПО определение технических факторов; определение факторов среды; оценка функциональных точек; оценка времени выполнения проекта определение типов пользователей ПО; определение типов функций ПО; определение технических факторов; определение факторов среды; определение факторов производительности; оценка функциональных точек, времени и стоимости выполнения проекта 33 Каким образом рекомендуется отражать шаги бизнес-процессов, подлежащие автоматизации с использованием

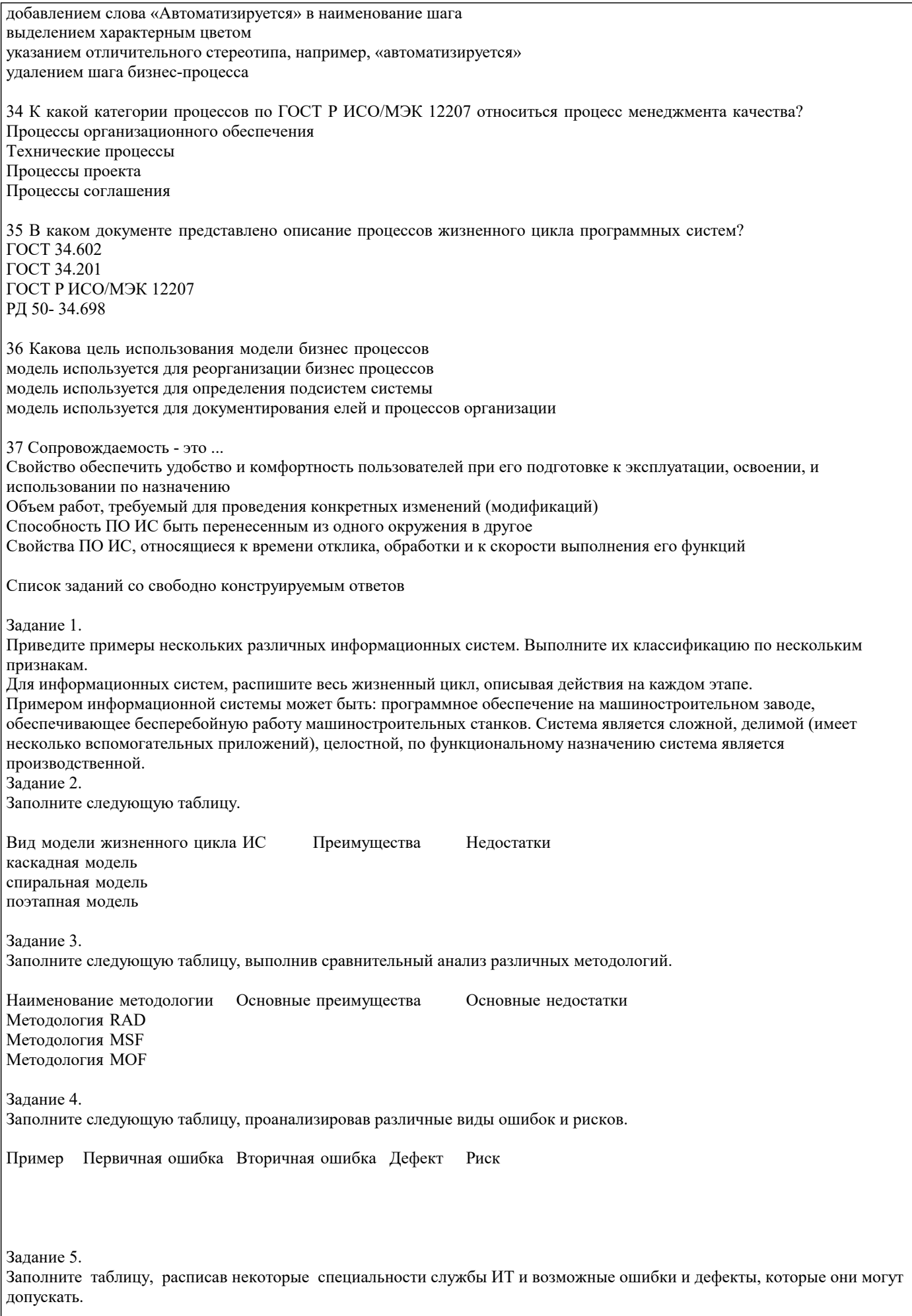

Специалист службы ИТ Возможная ошибка или дефект при разработке информационной системы

Пример выполнения практического задания №5. Специалисты - источники дефектов и ошибок Возможная ошибка или дефект при разработке информационной системы Заказчики проекта Дефекты организации проекта и исходных требований заказчика Менеджер проекта Дефекты, обусловленные реальной сложностью проекта Проблемно-ориентированные аналитики и системные архитекторы Системные и алгоритмические дефекты и ошибки проекта Спецификаторы компонентов проекта Алгоритмические ошибки компонентов и документов программного средства Разработчики программных компонентов - программисты Программные дефекты и ошибки компонентов и документов программного средства Системные интеграторы Системные ошибки и дефекты реализации версий программного средства и документации Тестировщики Программные и алгоритмические ошибки программного средства и документации Управляющие сопровождением и конфигурацией, инструкторы интерфейсов Ошибки проектирования и реализации версий программного продукта Задание 6. Разработать модель на языке Express-G для представления процесса (стандарт ISO 10303-41): Определение изделия Проектирование изделия Производство изделия Вывод из эксплуатации Эксплуатация изделия Контроль качества Залание 6. Разработать модель на языке Express для представления процесса (стандарт ISO 10303-41): Определение изделия Проектирование изделия Производство изделия Вывод из эксплуатации Эксплуатация изделия Контроль качества

### 5.4. Перечень видов оценочных средств

Задания со свободно конструируемым ответом (СКО) предполагает составление развернутого ответа на теоретический вопрос. Задание с выбором варианта ответа (ОВ, в задании данного типа предлагается несколько вариантов ответа, среди которых верный. Задания со свободно конструируемым ответом (СКО) предполагает составление развернутого ответа, включающего полное решение задачи с пояснениями.

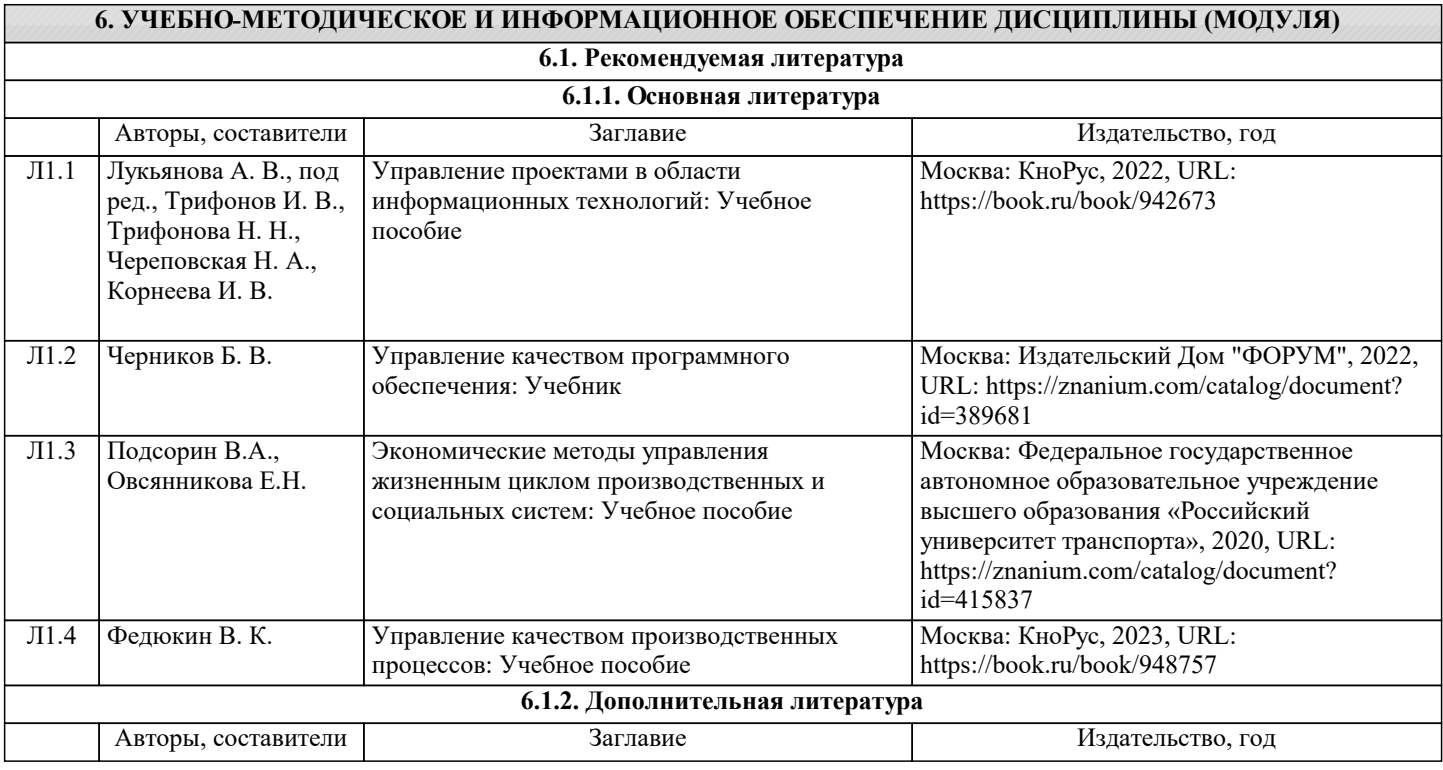

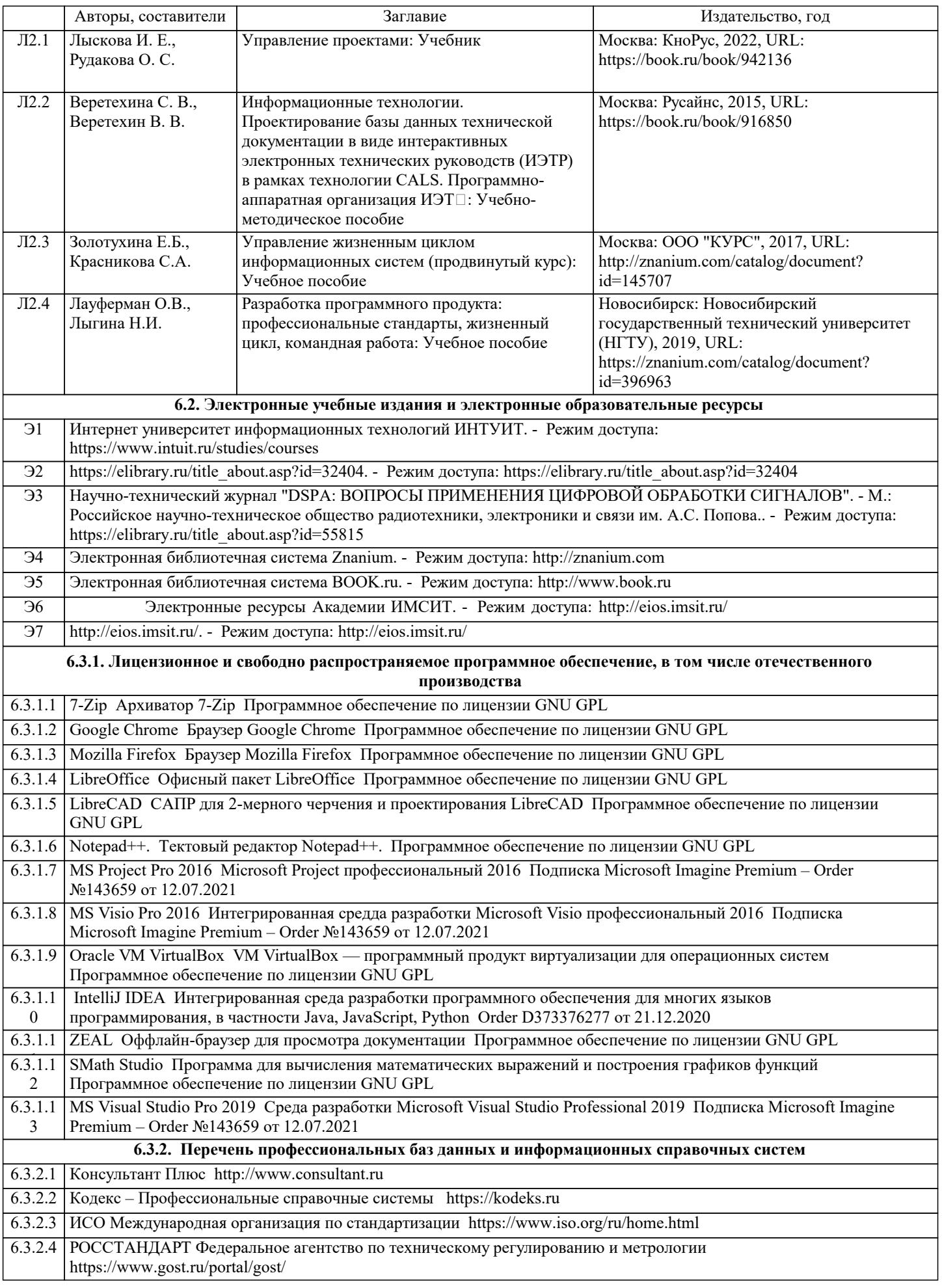

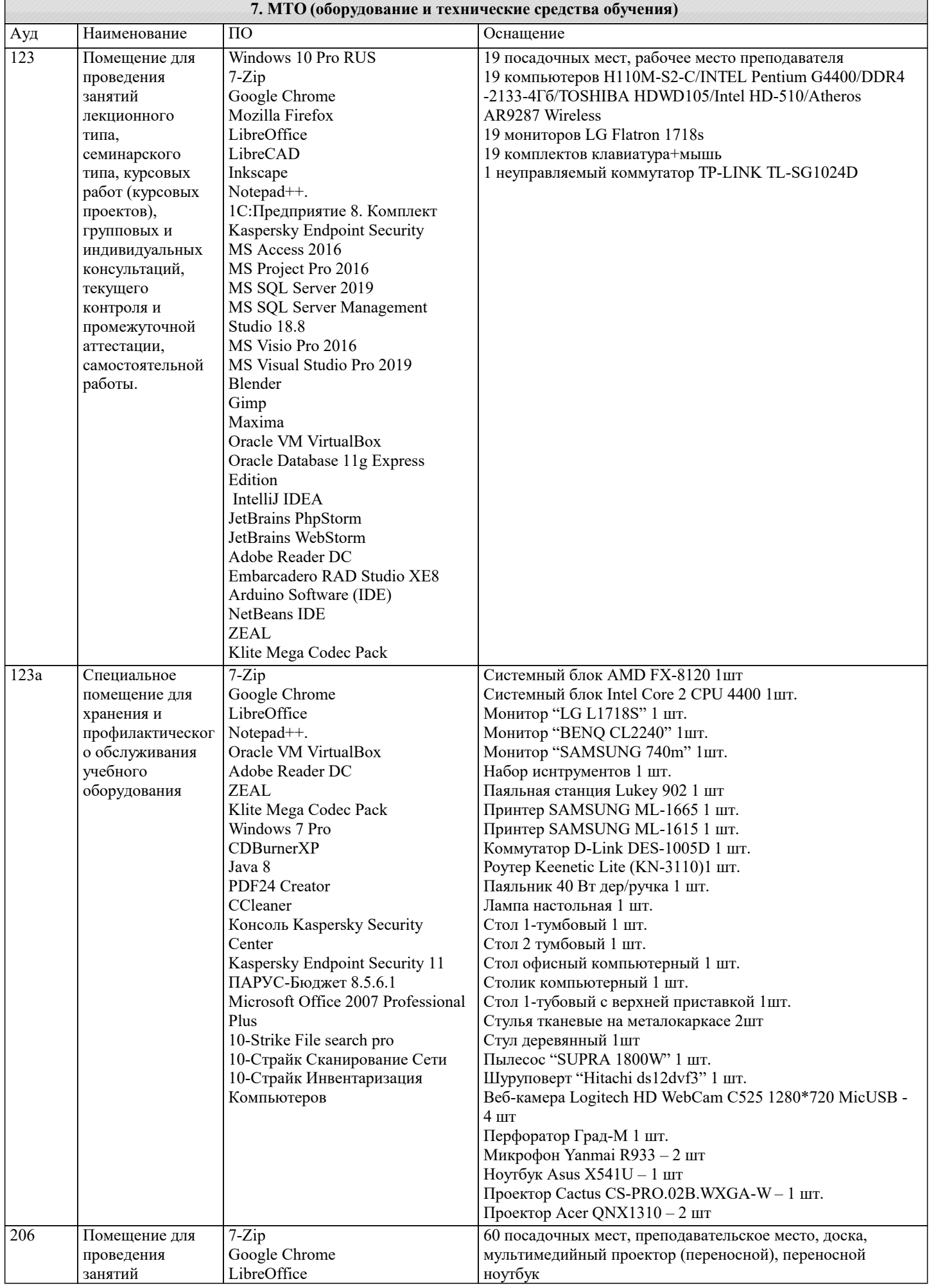

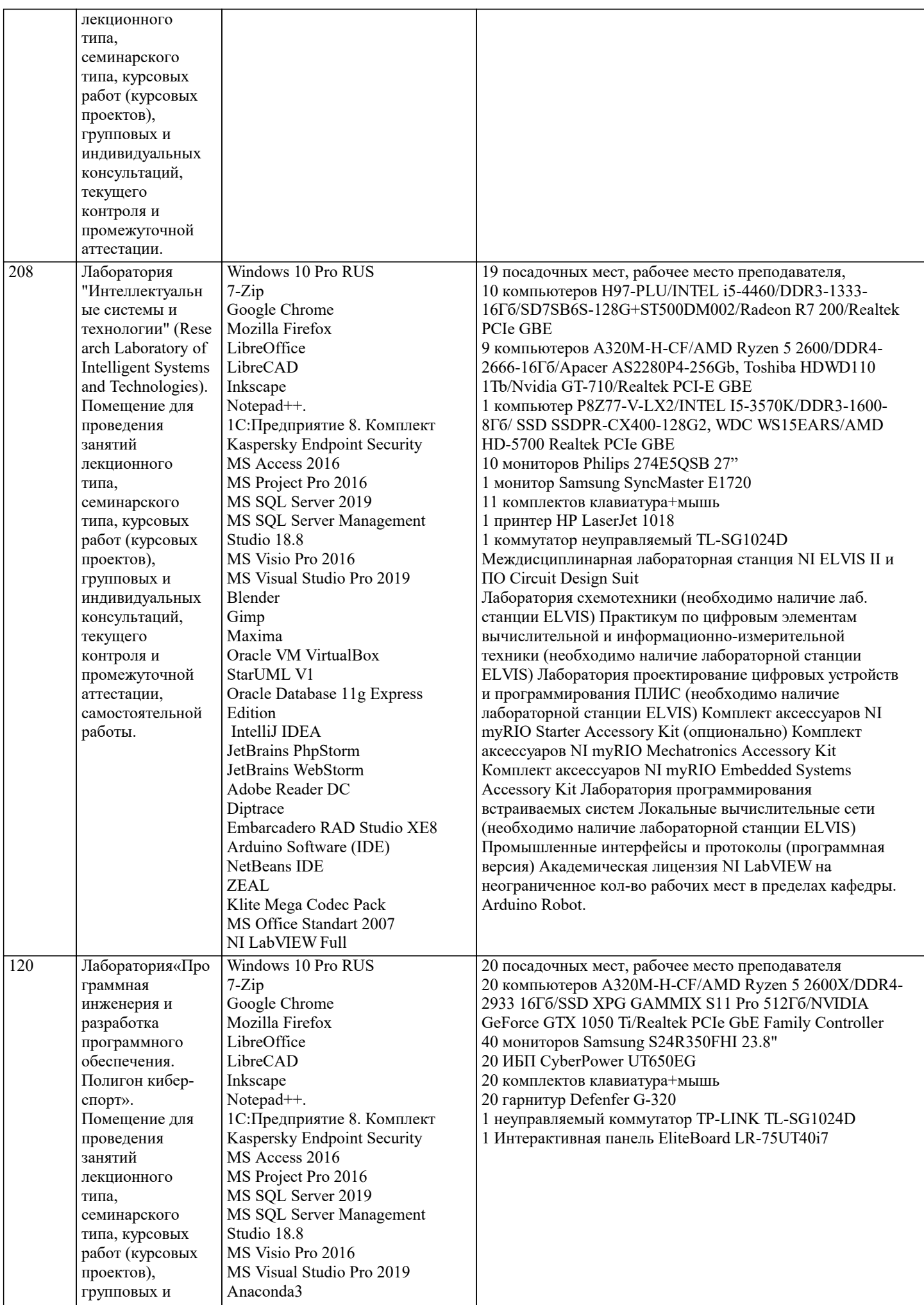

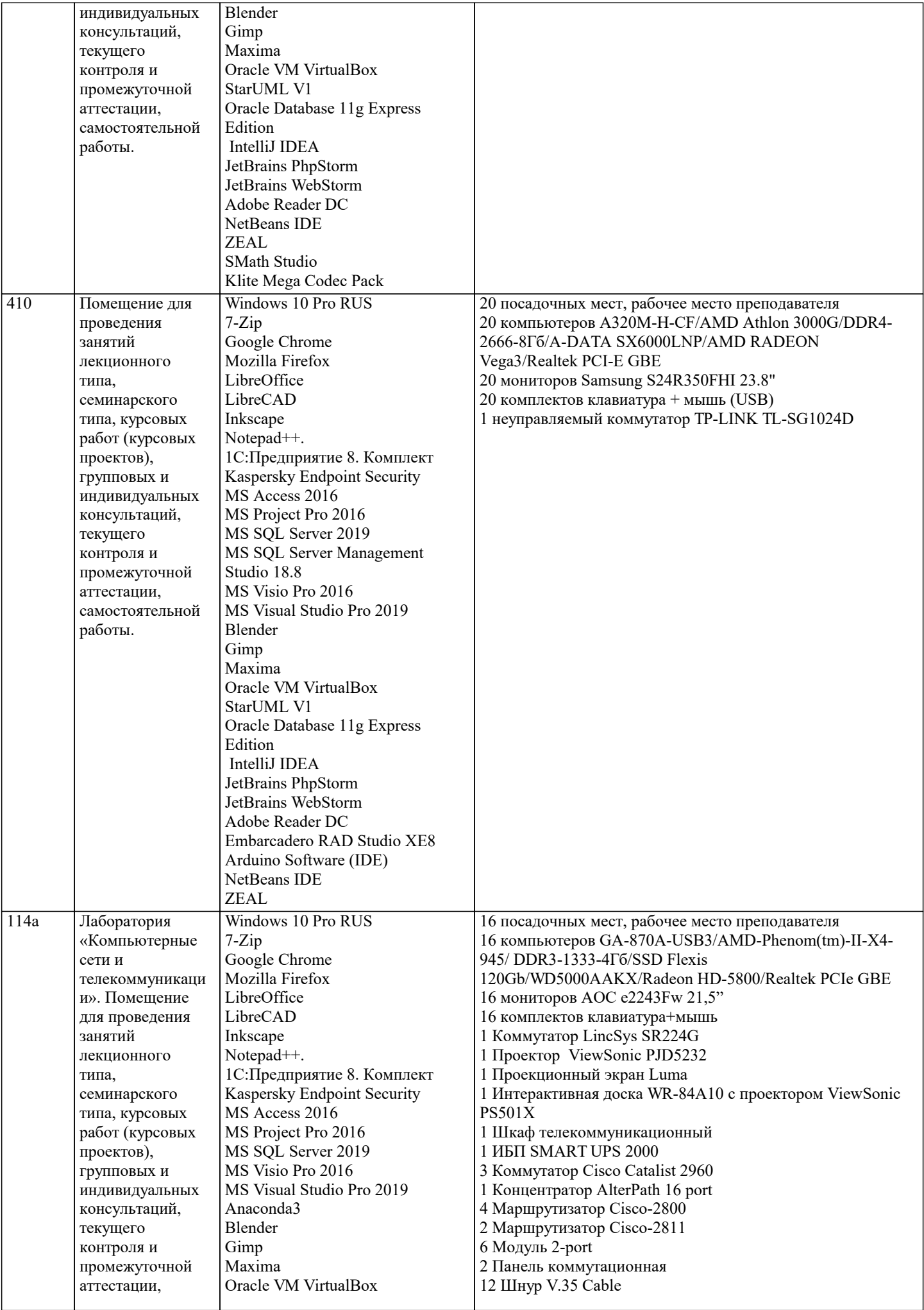

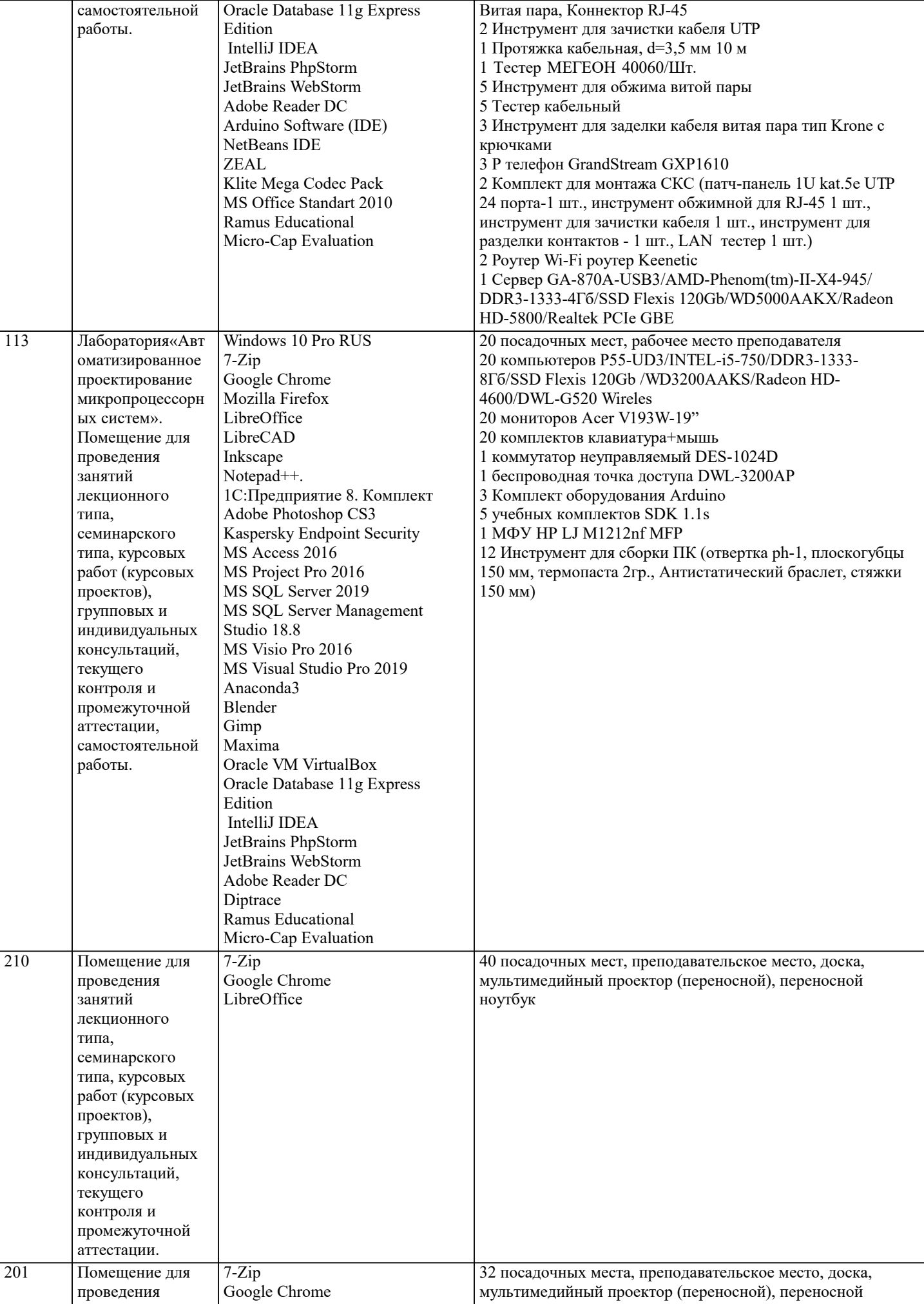

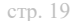

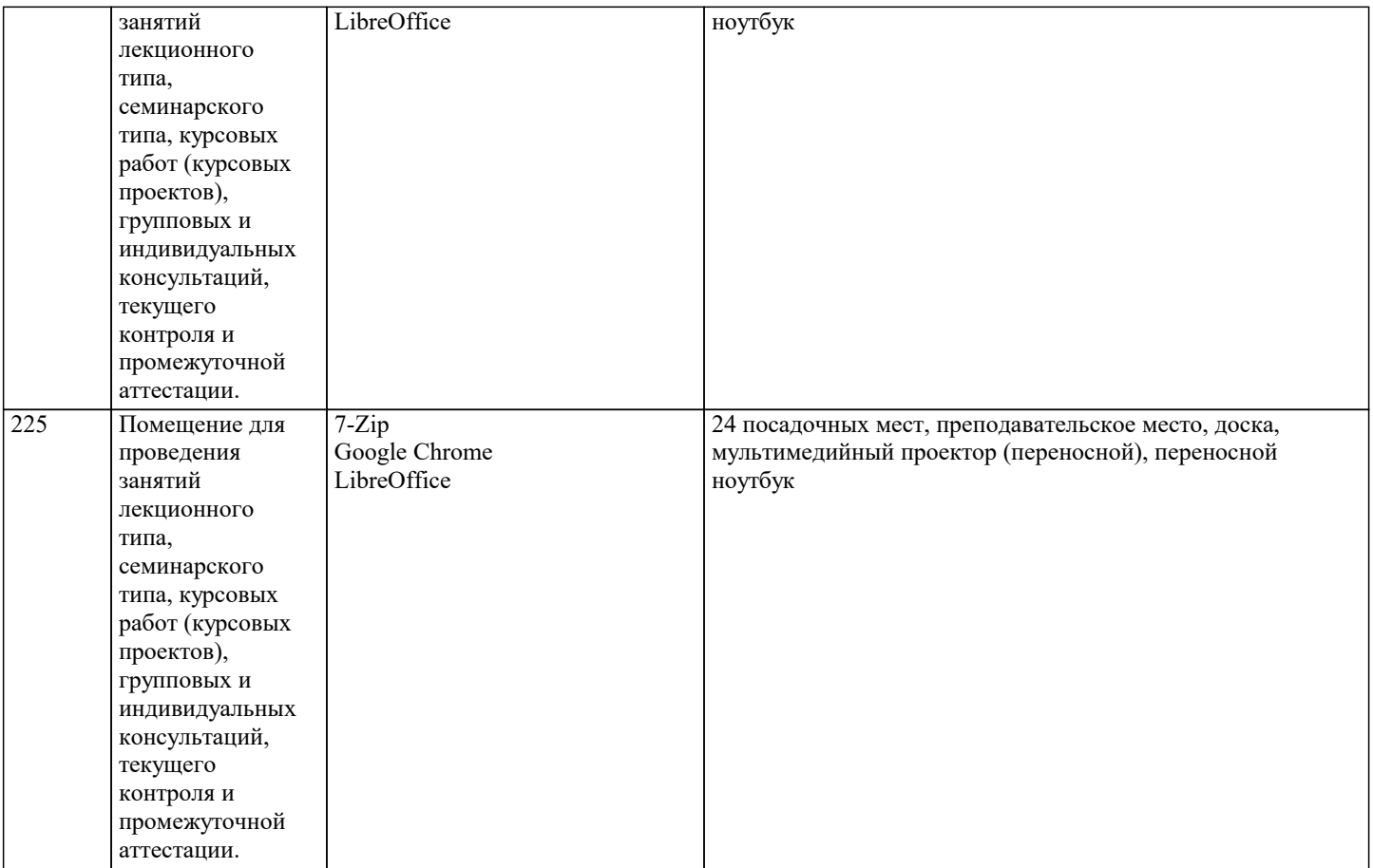

#### **8. МЕТОДИЧЕСКИЕ УКАЗАНИЯ ДЛЯ ОБУЧАЮЩИХСЯ ПО ОСВОЕНИЮ ДИСЦИПЛИНЫ (МОДУЛЯ)**

В соответствии с требованиями ФГОС ВО по направлению подготовки реализация компетентностного подхода предусматривает использование в учебном процессе активных и интерактивных форм проведения занятий (разбор конкретных задач, проведение блиц-опросов, исследовательские работы) в сочетании с внеаудиторной работой с целью формирования и развития профессиональных навыков обучающихся.

Лекционные занятия дополняются ПЗ и различными формами СРС с учебной и научной литературой В процессе такой работы студенты приобретают навыки «глубокого чтения» - анализа и интерпретации текстов по методологии и методике дисциплины.

Учебный материал по дисциплине «Высокопроизводительные вычислительные системы». разделен на логически завершенные части (модули), после изучения, которых предусматривается аттестация в форме письменных тестов, контрольных работ.

Работы оцениваются в баллах, сумма которых дает рейтинг каждого обучающегося. В баллах оцениваются не только знания и навыки обучающихся, но и их творческие возможности: активность, неординарность решений поставленных проблем. Каждый модуль учебной дисциплины включает обязательные виды работ – лекции, ПЗ, различные виды СРС (выполнение домашних заданий по решению задач, подготовка к лекциям и практическим занятиям).

Форма текущего контроля знаний – работа студента на практическом занятии, опрос. Форма промежуточных аттестаций – контрольная работа в аудитории, домашняя работа. Итоговая форма контроля знаний по модулям – контрольная работа с задачами по материалу модуля.

Методические указания по выполнению всех видов учебной работы размещены в электронной образовательной среде академии.

Методические указания и материалы по видам учебных занятий по дисциплине:

Лекция - Написание конспекта лекций: кратко, схематично, последовательно фиксировать основные положения, выводы, формулировки, обобщения, отмечать важные мысли, выделять ключевые слова, термины. Проверка терминов, понятий с помощью энциклопедий, словарей, справочников с выписыванием толкований в тетрадь. Обозначить вопросы, термины, материал, который вызывает трудности, попытаться найти ответ в рекомендуемой литературе, если самостоятельно не удаётся разобраться в материале, необходимо сформулировать вопрос и задать преподавателю на консультации, на практическом занятии.

Практические занятия - Конспектирование источников. Работа с конспектом лекций, подготовка ответов к контрольным вопросам, просмотр рекомендуемой литературы, работа с текстом. Выполнение практических задач в инструментальных средах. Выполнение проектов. Решение расчётно-графических заданий, решение задач по алгоритму и др.

Самостоятельная работа - Знакомство с основной и дополнительной литературой, включая справочные издания, зарубежные источники, конспект основных положений, терминов, сведений, требующихся для запоминания и являющихся основополагающими в этой теме. Составление аннотаций к прочитанным литературным источникам и др.

**9. МЕТОДИЧЕСКИЕ УКАЗАНИЯ ОБУЧАЮЩИМСЯ ПО ВЫПОЛНЕНИЮ САМОСТОЯТЕЛЬНОЙ РАБОТЫ**

Методические указания по выполнению научно-исследовательского проекта по дисциплине «PLM системы». Формой осуществления и развития науки является научное исследование, т. е. изучение с помощью научных методов явлений и процессов, анализа влияния на них различных факторов, а также, изучение взаимодействия между явлениями, с целью получения убедительно доказанных и полезных для науки и практики решений с максимальным эффектом. Цель научного исследования – определение конкретного объекта и всестороннее, достоверное изучение его структуры, характеристик, связей на основе разработанных в науке принципов и методов познания, а также получение полезных для деятельности человека результатов, внедрение в производство с дальнейшим эффектом. Основой разработки каждого научного исследования является методология, т. е. совокупность методов, способов, приемов и их определенная последовательность, принятая при разработке научного исследования. В конечном счете, методология -

это схема, план решения поставленной научно-исследовательской задачи.

Процесс научно - исследовательской работы состоит из следующих основных этапов:

1. Выбор темы и обоснование ее актуальности.

2. Составление библиографии, ознакомление с законодательными актами, нормативными документами и другими

источниками, относящимися к теме проекта (работы).

3. Разработка алгоритма исследования, формирование требований к исходным данным, выбор методов и

инструментальных средств анализа.

4. Сбор фактического материала по теме исследования.

5. Обработка и анализ полученной информации с применением современных методов анализа, математико-статистических методов и методов моделирования.

6. Формулировка выводов и выработка рекомендаций.

7. Оформление работы (проекта) в соответствии с установленными требованиями.

При выборе темы работы (проекта) полезно также принять во внимание следующие факторы:

личный научный и практический интерес обучающегося;

возможность продолжения исследований, проведённых в процессе выполнения научно-исследовательской работы (проекта) по другим дисциплинам и иным научным работам;

наличие оригинальных творческих идей;

опыт публичных выступлений, докладов, участия в конференциях, семинарах;

научную направленность кафедры и т.д.